## Cheatography

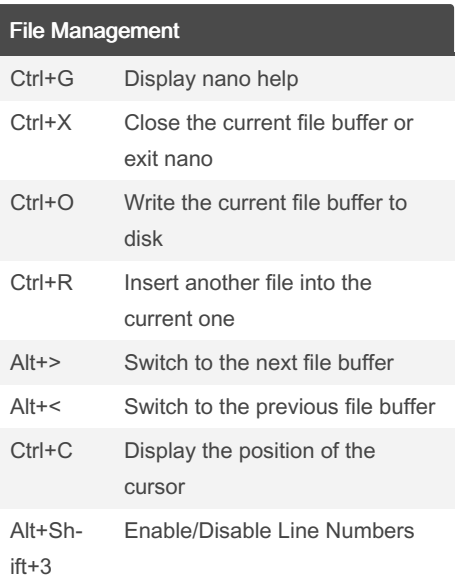

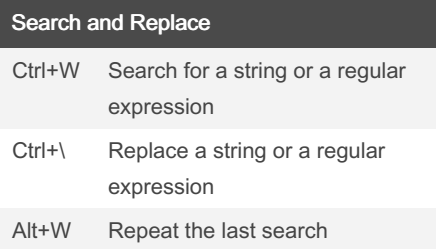

## Nano Editor Keyboard Shortcuts by [mynocksonmyfalcon](http://www.cheatography.com/mynocksonmyfalcon/) via [cheatography.com/92701/cs/20704/](http://www.cheatography.com/mynocksonmyfalcon/cheat-sheets/nano-editor)

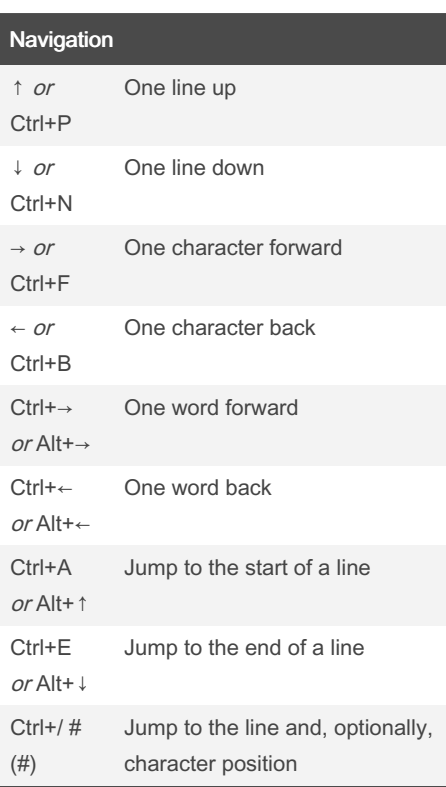

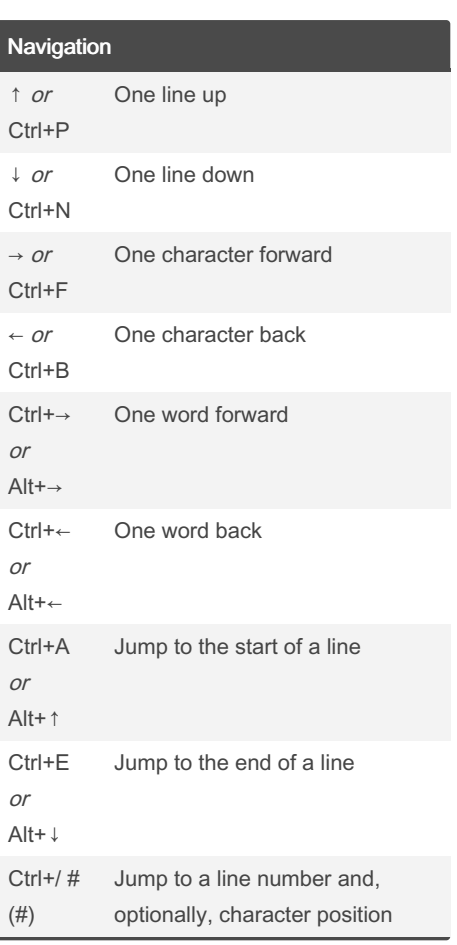

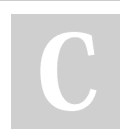

By mynocksonmyfalcon

Not published yet. Last updated 26th May, 2022. Page 1 of 1.

## Sponsored by Readable.com

Measure your website readability! <https://readable.com>

[cheatography.com/mynocksonmyfalcon/](http://www.cheatography.com/mynocksonmyfalcon/)